# LATEX-workshop (Exercises)

De Leidsche Flesch

#### 11 augustus 2022

### 1 New Document

1. Begin a L<sup>AT</sup>FX-document with the text Hello world!

#### 2 Tekst

- 1. Look on the internet for a short explanation of the definition of LATEX (one sentence), and cite this sentence. Use a \footnote{}<sup>[1](#page-0-0)</sup> to refer to your source, and perhaps a \url{} (for this you need to include the package 'url').
- 2. Look up (on the internet) how to insert diacritics, such as in coördinaat, café, curaçaoënaar, etc. Also look at the difference between 'text' and 'text' (take a good look at the quotation marks).
- 3. Some characters, such as  $\{$ , already have a use within LAT<sub>EX</sub>. How do you think these characters are displayed in the PDF? Tip: what do LATEX-commands normally look like?
- 4. Try the different enumerations and other things that are explained in the manual yourself, and try, for example, to make a new type of enumeration.
- 5. Create a few new commands yourself. You can do this by putting \newcommand{}{} in the preamble. The first argument is the name of your command (e.g.  $\mathbb{R}$ ), and the second argument is the command that should be executed (e.g. \mathbb{R}).

### <span id="page-0-1"></span>3 Math Environments

<span id="page-0-2"></span>1. Recreate the following formulas. Pay special attention to the brackets!

(a)

$$
a_{1,1} + a_{1,2} + \ldots + a_{1,n} = \sum_{i=1}^{n} a_{1,i}
$$

(b)

$$
1 \in \left\{ x \mid \mathbb{R} \backslash 2^{3^4} \right\}
$$

<span id="page-0-0"></span><sup>1</sup>This is a footnote

(c) 
$$
\lim_{n \to \infty} 2^{-n} = 0
$$

$$
\qquad \qquad \textbf{(d)}
$$

$$
\log_2(x \cdot y) \vee \log_4(x \cdot y)
$$

(e)  
\n
$$
\{(a,b) \in \mathbb{Z}^2 : b \neq 0\} \ni (0,1)
$$

(f) 
$$
\overrightarrow{AB_{\pm}} = \langle a, \pm b \rangle \neq a\mathbf{i} \mp b\mathbf{j}
$$

(g) Notice the space between '∃' and ' $\eta$ '! Hint: use \stackrel{...}{...} and \mathcal

$$
\exists \eta : A \hookrightarrow B, \zeta : B \hookrightarrow A
$$

$$
\Downarrow
$$

$$
\exists \beta : A \xrightarrow{\sim} B
$$

$$
\hbox{(h)} \verb+\underbrace+
$$

$$
\forall A, B \in V : \underbrace{\neg(A \land B)}_{\text{not } A \text{ and } B} \Longleftrightarrow \underbrace{(\neg A) \lor (\neg B)}_{\text{not } A \text{ or not } B}
$$

(i)

$$
f: A \cup B \to \{0, 1\} \text{ with } A \cap B = \emptyset \text{ defined by } x \mapsto \begin{cases} 0 & \text{if } x \in A \\ 1 & \text{if } x \in B \end{cases}
$$

(j)

$$
\binom{k}{n} = \prod_{l=1}^{n} \frac{k-l+1}{l}
$$

(k)  
\n
$$
\Omega \setminus \left[ \bigcup_{i \in I} \left( \bigcup_{j \in J} A_{i,j} \right) \right] \subseteq \left( \bigcap_{i \in I} A_{i,j} \right)^{c}
$$
\n(l) 
$$
A = \left( \begin{array}{cccc} \dot{t} & 0 & 0 & \dots & 0 & 0 \\ 0 & t & 0 & \dots & 0 & 0 \\ 0 & 0 & \dot{t} & \dots & 0 & 0 \\ \vdots & \vdots & \vdots & \ddots & \vdots & \vdots \\ 0 & 0 & 0 & \dots & t & 0 \\ 0 & 0 & 0 & \dots & 0 & t \end{array} \right) \Big|_{t=0}
$$

<span id="page-1-0"></span> ${}^{2}\mathrm{Pay}$  attention to the dots!

 $0 \t 0 \t 0 \t ... \t 0$  $0 \quad 0 \quad 0 \quad \dots \quad 0 \quad \dot{t}$ 

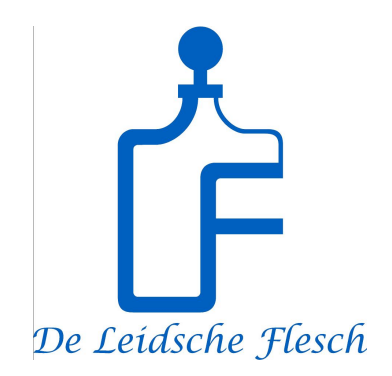

Figuur 1: DLF-logo

# 4 Inserting Images

Start this section on a new page. Insert an image at the top of the page, with caption, as seen above. Then place two images precisely here in the middle of a sentence.

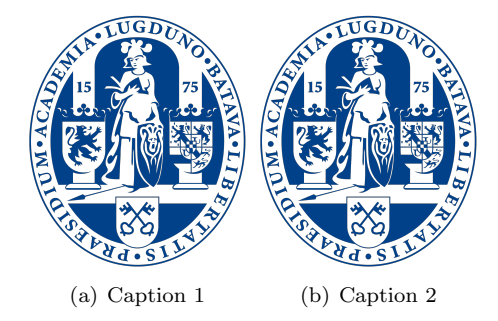

# 5 References

- 1. Pick your favourite three equations from chapter [3,](#page-0-1) and create a reference to them, such as [1a.](#page-0-2)
- 2. Make sure that each page of your PDF gets one or more footnotes. [3](#page-2-0)
- 3. Create a short bibliography, containing
	- A reference to your favourite calculus book
	- A reference to the university's webpage

<span id="page-2-0"></span><sup>3</sup>Just like this file